# Allegato A - Delibera n. 1/2014 del 14.01.2014

## **Regolamento Interno dell'Osservatorio Regionale sulla Sicurezza Stradale**

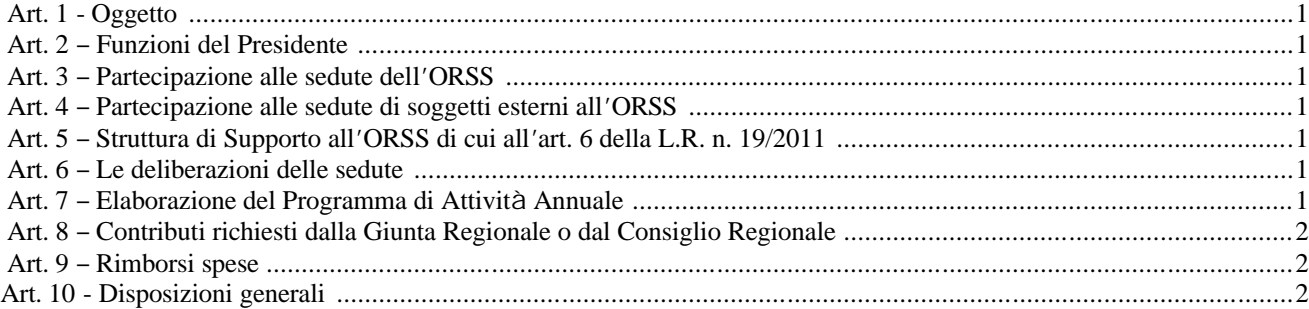

## *Art. 1 - Oggetto*

1. Il presente regolamento disciplina il funzionamento dell'Osservatorio Regionale sulla Sicurezza Stradale (ORSS) e le procedure per la formazione del Programma di Attività Annuale (PAA) di cui all'art. 4, comma 5, della L.R. n. 19/2011, di seguito legge regionale.

#### *Art. 2 – Funzioni del Presidente*

1. Il Presidente dell'ORSS convoca con cadenza almeno trimestrale le sedute dell'ORSS, stabilendone l'Ordine del Giorno con un preavviso, in via ordinaria, di almeno quindici giorni;

2. Il Presidente invia ai componenti dell'ORSS, con propria nota di trasmissione, i verbali delle sedute dell'ORSS.

#### *Art. 3 – Partecipazione alle sedute dell'ORSS*

1. I componenti dell'ORSS hanno l'obbligo di partecipare alle sedute, salvo casi di motivato impedimento, da comunicare al Presidente con congruo anticipo;

2. Le sedute dell'ORSS sono valide con la presenza della maggioranza dei componenti nominati ex art. 5, comma 4 bis, della LR 19/2011;

3. In caso di non raggiungimento del numero minimo di cui al punto precedente, non possono essere assunte deliberazioni da parte dell'ORSS; in tali casi le sedute assumono carattere di approfondimento conoscitivo e propositivo sui temi all'O.d.G..

### *Art. 4 – Partecipazione alle sedute di soggetti esterni all'ORSS*

1. Con la nota di convocazione, alle sedute dell'ORSS, possono essere invitati in qualità di uditori soggetti pubblici o privati che hanno motivato l'interesse a partecipare;

2. Le sedute dell'ORSS di norma non sono pubbliche, salvo diversa decisione dell'ORSS assunta a maggioranza.

## *Art. 5 – Struttura di Supporto all'ORSS di cui all'art. 6 della L.R. n. 19/2011*

1. L'ORSS si avvale della Struttura di Supporto individuata dalla Giunta Regionale ai sensi dell'art. 6, comma 1, della L.R. n.19/2011;

2. A seguito delle convenzioni di cui all'art. 5, comma 2, della L.R. n. 19/2011, verranno individuati i referenti esterni che collaboreranno con la Struttura di Supporto, di cui al precedente

comma 1.

### *Art. 6 – Le deliberazioni delle sedute*

1. Le deliberazioni dell'ORSS sono approvate con il voto favorevole della maggioranza dei presenti;

2. Di ogni seduta è redatto apposito verbale che riporta anche il numero di deliberazioni, discusse dall'ORSS ed i relativi esiti;

3. Le deliberazioni sono allegate al verbale della seduta e trasmesse ai sensi del precedente art. 2, comma 3. Le deliberazioni sono pubblicate sulla pagina web del sito istituzionale della Regione Toscana relativa all'ORSS.

#### *Art. 7 – Elaborazione del Programma di Attività Annuale*

1. Il Programma di Attività Annuale, di seguito PAA, contiene l'elenco delle Attività che sono approvate dall'ORSS da avviarsi o attuarsi nell'anno di riferimento. Per ogni attività, ivi inserita, è riportata una descrizione sintetica della medesima, in termini di obiettivi, soggetti partecipanti precisando ruoli e funzioni, fattibilità, cronoprogramma, costo complessivo, fonti finanziarie e monitoraggio dell'efficacia;

2. Entro il mese di dicembre di ogni anno, i componenti dell'ORSS, inviano al Presidente le proposte per l'inserimento nel PAA dell'anno successivo;

3. Le proposte di Attività sono soggette a verifica da parte della Struttura di Supporto sulla completezza della proposta presentata;

4. La Struttura di Supporto redige altresì la documentazione necessaria per la presentazione della bozza di PAA all'ORSS;

5. La Struttura di Supporto al fine di predisporre la bozza di PAA può richiedere approfondimenti ai soggetti proponenti;

6. La bozza di PAA può contenere anche proposte presentate da soggetti esterni all'ORSS.

7. Delle attività di cui ai commi 2, 3, 4, e 5 è data periodicamente sintetica comunicazione al Presidente dell'ORSS;

8. Entro il mese di marzo di ogni anno la bozza di PAA è sottoposta all'approvazione dell'ORSS e preliminarmente inviata al CORECOM per osservazioni;

9. Il PAA, dopo la sua approvazione è trasmesso ai componenti dell'ORSS con le modalità di cui all'art.2, comma 3 e pubblicato sulla pagina web del sito istituzionale della Regione Toscana relativa all'ORSS;

10. Il PAA può essere variato ed aggiornato nel corso dell'anno

dall'ORSS ed è soggetto a monitoraggio nel corso dell'anno di riferimento;

11. Le proposte inserite nel PAA, obbligano i soggetti proponenti all'effettuazione del monitoraggio, comunicandone gli esiti alla Struttura di Supporto dell'ORSS.

### *Art. 8 - Contributi richiesti dalla Giunta Regionale o dal Consiglio Regionale*

1. I contributi agli atti di programmazione di cui all'art. 4, comma 2, della L.R. n. 19/2011 sono elaborati a seguito di richiesta, da parte della Giunta Regionale o dal Consiglio Regionale, indirizzata al Presidente dell'ORSS;

2. La richiesta è altresì trasmessa:

a) al Presidente del CORECOM, per i contributi di cui all'art.3 della LR n.19/2011;

b) alla Struttura di Supporto che relaziona al Presidente circa i contributi specifici relativi ai dati, informazioni e studi di cui all'art.4, comma 3, della LR n.19/2011;

3. L'ORSS valuta ed esprime il contributo, a seguito di valutazione, nella prima seduta utile, a seguito della definizione istruttoria.

#### *Art. 9 – Rimborsi spese*

1. La partecipazione ai lavori dell'ORSS non comporta la corresponsione di indennità o gettoni di presenza;

2. Ai componenti dell'ORSS, ad eccezione di quelli di cui all'art.5, comma 1, lettere a), b), c), d), e), f), della LR n.19/2011, è riconosciuto il rimborso delle sole spese di viaggio con le modalità previste per i dirigenti regionali;

3. I rimborsi sono corrisposti con decreto dirigenziale del responsabile del Settore regionale assegnatario del capitolo di spesa regionale dedicato alla gestione dell'ORSS, ove dovuti ai sensi della normativa vigente in materia di rimborsi;

4. Il settore regionale competente comunica al Presidente dell'ORSS, le modalità tecniche e i documenti necessari per le finalità di rimborso, da comunicare ai componenti aventi diritto.

### *Art. 10 – Disposizioni generali*

1. Il presente Regolamento è modificabile dall'ORSS con il voto favorevole della maggioranza dei presenti.

2. Il presente Regolamento è inviato al Presidente della Giunta Regionale, al Presidente del Consiglio Regionale ed al Presidente del CORECOM.

3. Il regolamento entra in vigore il giorno successivo a quello della sua approvazione.